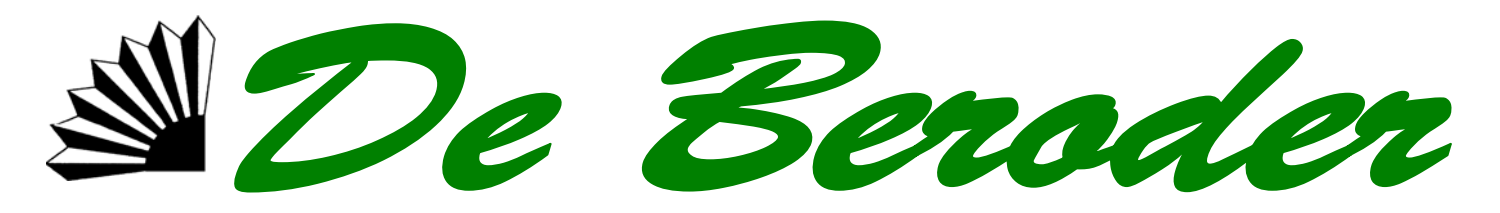

Februar 2010 Nummer 57

**Service d'Economie Rurale** 

**115, rue de Hollerich L-1741 Luxembourg** 

**Division de la comptabilité et du conseil de gestion des exploitations agricoles** 

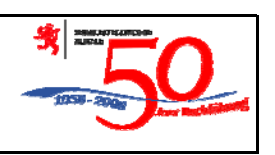

# **BUCHFÜHRUNGSDOKUMENTATION**

Sie wollen wissen,

- − wie die von Ihnen gezahlten Schuldzinsen sich situieren im Vergleich zu den aktuell niedrigsten bzw. höchsten Zinsen auf kurzfristigen oder langfristigen Verbindlichkeiten, wie sie vom SER in seiner Preisstatistik veröffentlicht werden;
- − welche Kraftfuttermittel (Art, Produktbezeichnung, Menge, Preis je Einheit,…) Sie in den letzten 3 Monaten eingekauft haben, dies zum Zweck einer Überprüfung – gemeinsam mit Ihrem Futterberater - der Futterrationen Ihres Viehbestandes;
- − ob Sie im letzten Halbjahr schon mehr für Düngemittel ausgegeben haben als in der Vergleichsperiode des Vorjahres;
- − ob und wann die Ihrem Betrieb zustehenden staatlichen Zuschüsse auf Ihren Konten eingetroffen sind.

Insofern Sie Ihre Monatsmeldungen regelmäßig und fristgerecht eingesandt haben, kann Ihnen Ihre Buchstelle diese und ähnliche Fragen ohne Problem beantworten.

Die elektronische Datenverarbeitung ermöglicht es nämlich, eine Vielzahl von Buchführungs- /Auswertungsdokumenten zu erstellen. Diese werden aber den mitarbeitenden Betrieben nicht automatisch zugesandt, sondern nur nach entsprechender Anfrage über Telefon bei Ihrem Sachbearbeiter erstellt.

Wir möchten Ihnen drei dieser Dokumente vorstellen, die Sie auf Anfrage hin erhalten können, nämlich:

- − die Kontenschreibung,
- − den Kontenauszug,
- − den Rückbericht mit periodengerechtem (oder gesamtem) Vorjahr.

Alle drei haben gemeinsam, dass sie sich mit dem Geldfluss, d.h. den Ausgaben und Einnahmen Ihres Betriebes befassen. Nachfolgend finden Sie eine kurze Beschreibung und Erläuterungen der Nutzungsmöglichkeiten jedes dieser Dokumente.

#### **I. DIE KONTENSCHREIBUNG**

Die Kontenschreibung listet **alle** Geldbewegungen des Unternehmens innerhalb des Untersuchungszeitraumes (hier: 01.01.09-30.06.09) **detailliert** auf.

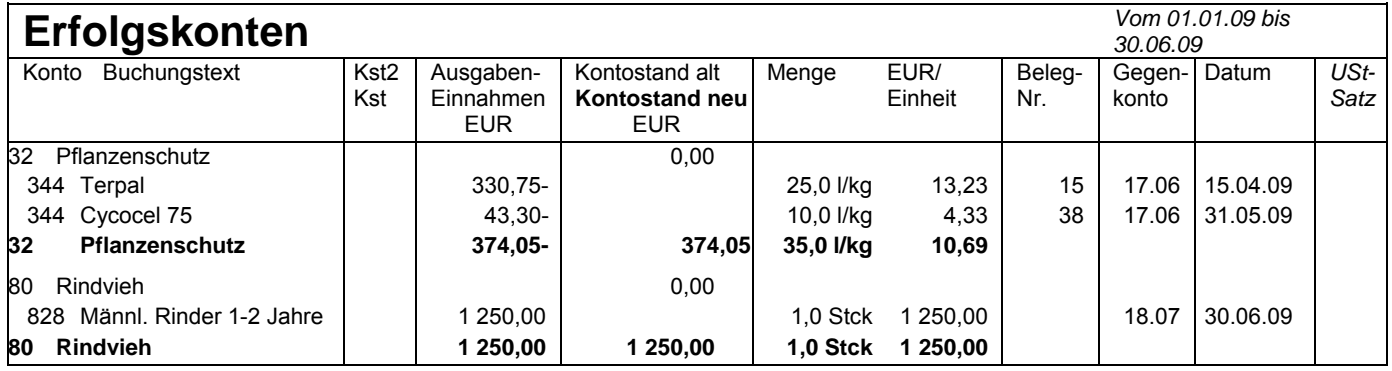

#### *Beispiel:*

An zwei verschiedenen Tagen werden Halmverkürzer gekauft  $\rightarrow$  2 verschiedene Buchungen, die jeweils folgende Informationen enthalten:

− *KG* = 32 Pflanzenschutz

Die Kontenschreibung sortiert die 999 **Einzelkonten = Code** des Buchungsplanes, die in 99 Rubriken, **Kontengruppen (KG)** genannt, zusammengefasst sind.

So umfasst z.B. die KG 32 (Pflanzenschutz) folgende Codes (Unterrubriken):

- 
- 341 Unkrautbekämpfungsmittel 342 Totalunkraubekämpfungsmittel

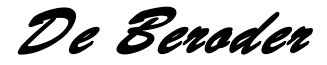

- 343 Pilzbekämpfungsmittel
- 344 Wachstumsregler
- 345 Nemantodenbekämpfungsmittel
- 347 Schneckenbekämpfungsmittel
- 348 Beizmittel
- 349 Nagerbekämpfungsmittel
- 346 Insektenbekämpfungsmittel
- − *Code* 344 Wachstumsregler (hier z.B. Terpal);
- − *Kst* = Kostenstelle, erlaubt eine Zuordnung bzw. weitere Information, muss aber nicht ausgefüllt werden (da es sich um Wachstumsregler für Getreide  $\rightarrow$  Code 600 handelt, kann hier unter Kst "600" eingetragen werden);
- − *Ausgaben Einnahmen:* 330,75 €; die Ausgabe für Terpal belief sich auf 330,75 €;
- − *Kontostand alt Kontostand neu:* (Ausgaben Einnahmen =) Saldo der entsprechenden Kontengruppe zu Beginn bzw. zu Ende des gewählten Untersuchungszeitraumes.
- − *Menge:* 25,0 l/kg: es werden 25,0 l Terpal gekauft zu …
- − *€/Mengen-Einheit:* … einem Durchschnittspreis von 13,23 €/l
- − *Beleg-Nr:* … ausgewiesen auf Bankauszug Nr. … vom …
- − *Gegen-Konto:* z.B.
	- 17.060 Caisse rurale 17.062 BCEE 15.042 Getreidebank Féd.Agr. 18.070 Hauskasse …
- − Am … (*Datum*).

Die Kontenschreibung umfasst folgende vier Teile:

## Â **Erfolgskonten**

Übersicht über die laufende **betriebliche** Produktion, mit den getätigten Ausgaben für Saat- und Pflanzgut, Düngemittel, Pflanzenschutz, Viehzukäufe, Futtermittel, Personalaufwand, Treib- und Schmierstoffe, … und den erfolgten Einnahmen für Getreide, Raps, Kartoffeln, Vieh, Milch,….

## Â **Anlagenzu- / -abgänge**

Zuerst werden die Anlagenzugänge registriert (wie z.B. die angeschafften Maschinen, Geräte, Wirtschaftsgebäude, Landparzellen, …) mit spezifischen Informationen wie z.B.:

- − Ausgabe Einnahme (ohne MwSt.)
- − Inv-Nr = Inventar-Nummer;
- − Nutzungsdauer in Jahren;
- − Ust-Satz = Umsatzsteuer-Satz (= MwSt.-Satz)

Die Buchung und Ausweisung von Anlagenabgängen (mit oder ohne Einnahme) erfolgt nach demselben Muster.

## Â **Privatkonten**

Es handelt sich um Ausgaben bzw. Einnahmen für Privatzwecke, **insoweit diese auf den Betriebskonten erscheinen bzw. dem Sachbearbeiter mitgeteilt werden**.

Mindestens erfasst werden die Codes 515 "Krankenversicherung" und 516 "(Landwirtschaftliche) Alterkasse" beide in KG 23 "Private Versicherungen"

## Â **Finanzkonten**

Diese Rubrik weist alle Geldbewegungen auf (→ alter Kontostand + (Gesamt-)Umsatz → neuer Kontostand) für jedes einzelne Finanzkonto in folgender Reihenfolge:

− …

− KG 10 Beteiligungen (Anteilscheine)

- − KG 15 Kontokorrentkonten
- − KG 13 Langfristige Finanzkonten (Darlehen) − KG 14 Mittelfristige Finanzkonten (Darlehen)

## Ö**Fazit:**

Somit erlaubt die **Kontenschreibung**:

- − Die **Überprüfung** aller einzelnen Geldbewegungen auf Richtigkeit und Vollständigkeit;
- − Die **Einsichtnahme** in sämtliche Geschäftsvorfälle in einem bestimmten Bereich (siehe nachfolgend: Kontenausdruck);
- − Die **Übersicht** über die Einnahmen- und Ausgabensituation im Unternehmensbereich (Erfolgskonten und Anlagenzu-/abgänge), und – soweit der Buchführungsstelle mitgeteilt – auch im Privatbereich (Privatkonten);
- − Die **Entwicklung aller (Betriebs-)Finanzkonten** im Buchungszeitraum.
- − Nur die Kontenschreibung erlaubt eine Überprüfung der einzelnen Geldbewegungen.

Da die Kontenschreibung sämtliche Geschäftsvorfälle **zweimal** auflistet (nämlich unter zwei verschiedenen Gesichtspunkten, einerseits dem der Zuordnung zu einem bestimmten Sachkonto, andererseits dem des Finanzkontos über den der besagte Geschäftsvorfall abgewickelt wurde), umfasst die ganze Kontenschreibung für ein ganzes Buchführungsjahr für einen Durchschnittsbetrieb 20 bis 40 Seiten.

Aus diesem Grund wird dieses Dokument den Betriebsleitern **nicht** automatisch im Rahmen des Jahresabschlusses, sondern **nur auf Anfrage** hin, zugestellt.

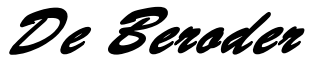

# **II. DER KONTENAUSDRUCK**

Falls Sie nicht die gesamte Kontenschreibung benötigen, jedoch **bestimmte Geschäftsvorfälle** seit Anfang des Buchführungsjahres überprüfen wollen, so liefert ein entsprechender **Kontenausdruck** diese Möglichkeit. Ein Kontenausdruck ist ein Auszug aus der Kontenschreibung für einen mehrmonatigen Auswertungszeitraum (maximal: 1 Buchführungsjahr).

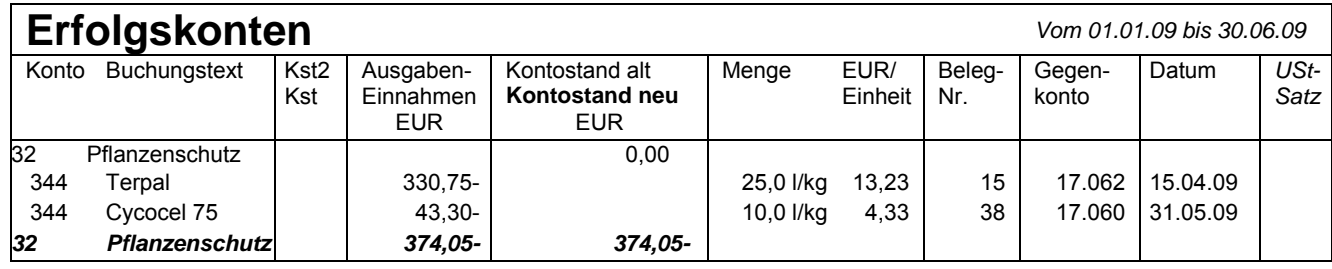

#### *Beispiele:*

Sie wollen wissen, was Sie seit dem 1. Januar

- − bezahlt haben für
	- Pflanzenschutzmittel (mit Art des Mittels, gekaufter Menge, Einheitspreis,…);
	- Telefon;
	- Sozialversicherungen der von Ihnen beschäftigten Fremd-Ak;

oder:

- − eingenommen haben für:
	- verkaufte Rinder oder verkaufte Mastschweine, jeweils mit verkaufter Menge je Los, Durchschnittsstück- und/oder Kilopreis;

so liefert ein entsprechender Kontenausdruck diese Daten.

#### **III. DER RÜCKBERICHT**

Der **Rückbericht** listet für eine bestimmte Geschäftsperiode **alle Geldbewegungen** des Unternehmens auf, zuerst die Ausgaben, dann die Einnahmen, jeweils geordnet nach Kontengruppen.

Gegenüber der bereits vorgestellten Kontenschreibung unterscheidet sich der Rückbericht vor allem dadurch, dass **alle Geschäftsvorfälle eines Einzelkontos** (z.B.: 344 Wachstumsregler, 361 Sojaschrot, 831 Vollmilch) **in einer Summe für die gewählte Periode** dargestellt werden (und nicht wie in der Kontenschreibung in soviel Einzelheiten – jeweils mit Beleg-Nummer und Datum – wie einzelne Geschäftsvorfälle stattfanden).

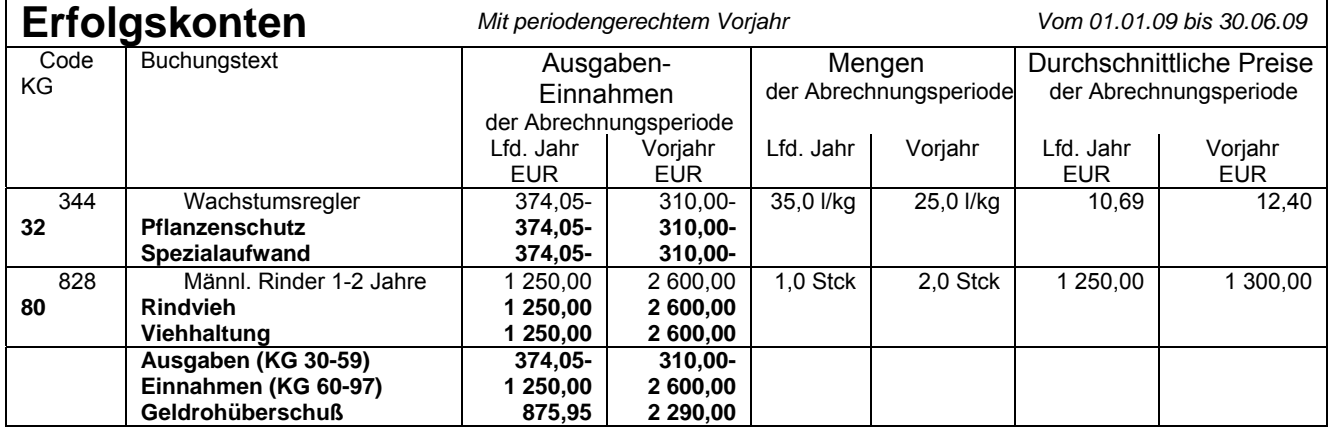

Ansonsten besteht der Rückbericht aus:

− einer Gesamtübersicht (mit Errechnung des Geldüberschusses bzw. –bedarfes);

- − den Erfolgskonten;
- − den Anlagenzu- und –abgängen;
- − den Privaten (Sach)konten;
- − einer Übersicht über die Entwicklung der Finanzkonten.

Es gibt zwei **verschiedene Varianten** des Rückberichts:

- − Rückbericht mit gesamten Vorjahr,
- − Rückbericht mit periodengerechtem Vorjahr, Diese letzte Variante hat den Vorteil, den getätigten Ausgaben bzw. Einnahmen im Buchführungszeitraum (der gewählten "Abrechnungsperiode") die gleichen Posten des gleichen Zeitraumes des Vorjahres direkt gegenüberzustellen.

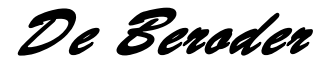

Dies erlaubt:

- Starke Abweichungen zum Vorjahr, sowohl im Gesamtresultat, als auch bei einzelnen Posten, schnell zu erkennen, um diesen so auf den Grund gehen zu können.
- Bei den Erfolgskonten, Vergleiche zwischen dem laufenden Buchführungsjahr mit dem Vorjahr für sämtliche Einzelkonten zur Hand zu haben, so z.B.
	- jeweils gekaufte Mengen KAS 27% und entsprechende Entwicklungen der Einkaufspreise;
	- jeweils abgelieferte Mengen Milch und erlöste Milchpreise;

- …

## Â **Gesamtübersicht**

Als erstes Blatt vermittelt die **Gesamtübersicht** einen Einblick auf den im Buchungszeitraum zustandegekommenen **Geldüberschuss oder Geldbedarf**:

Der durch die Finanzkonten ausgewiesene Geldüberschuss oder Geldbedarf errechnet sich als Gesamtsumme folgender drei Differenzbeträge:

- − Einnahmen minus Ausgaben des Unternehmens
- − Erlöse aus Anlagenabgängen minus Anlageinvestitionen des Unternehmens
- − Einnahmen ("Einlagen") minus Ausgaben ("Entnahmen") von Privat.

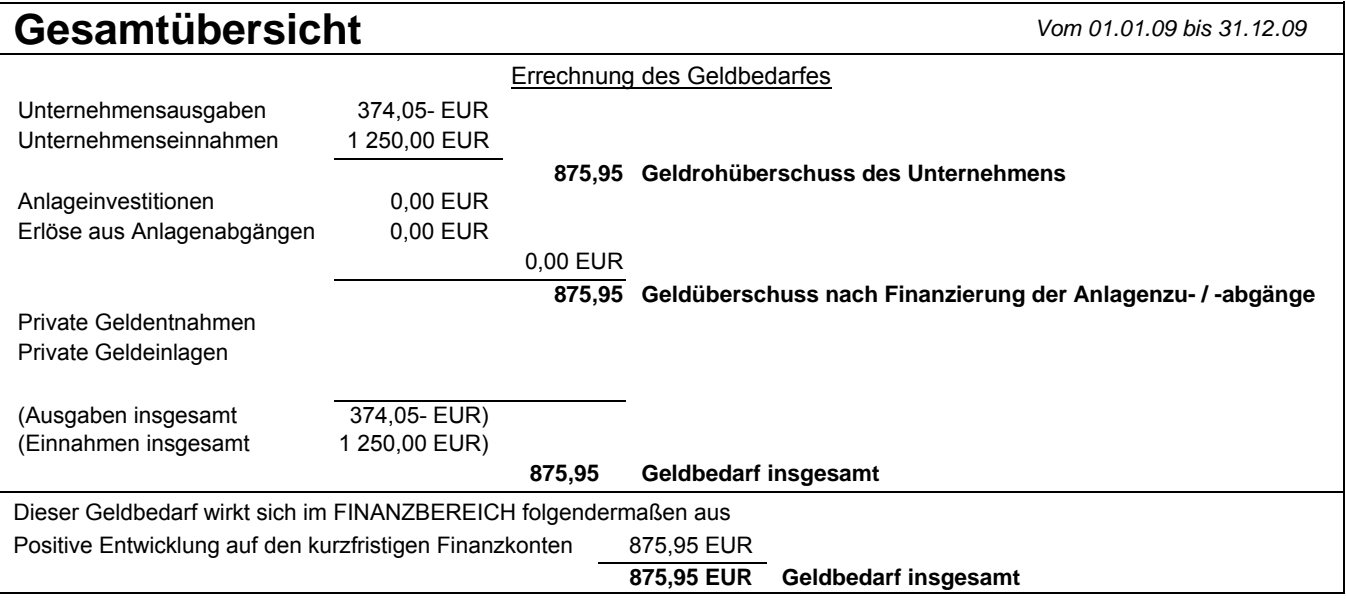

Da die Gesamtübersicht den im erfassten Zeitraum entstandenen **Geldüberschuss bzw. –bedarf** ausweist, wird ein erster Eindruck von der **Liquidität** des Unternehmens vermittelt; bei eventuellen Liquiditätsproblemen erlaubt die Kontenschreibung einen ersten Schritt in Richtung "Ursachenforschung" zu tun.

#### Ö**Zweck des Rückberichts ist eine globalere Übersicht über:**

- sämtliche Geschäftsvorfälle in einem bestimmten Bereich;
- − die Einnahmen- und Ausgabesituation im Unternehmensbereich (Sachkonten und Anlagenzu- sowie abgänge), bzw. im Privatbereich (soweit der Buchführungsstelle mitgeteilt);
- − die Entwicklung der (Betriebs-) Finanzkonten;
- − die Liquidität des Unternehmens.

#### **IV. SCHLUSSKOMMENTAR**

Die drei vorgestellten Dokumente (Kontenschreibung, Kontenausdruck, Rückbericht) befassen sich mit dem Geldfluss, d.h. den Ausgaben und Einnahmen Ihres Betriebes.

Der nächstfolgende Schritt bei einer Betriebsanalyse wird sein, sich auf die etwas "höher" gelegene Ebene des Betriebsmitteleinsatzes (Aufwand) und der Leistungen (Ertrag) des Betriebes zu begeben. Diese Ebene wird erreicht dadurch, dass, von den Geldbewegungen ausgehend, auch die rechnerischen Buchführungsoperationen (z.B. Abschreibungen) und die (Natural)bewegungen (Betriebsvorgänge ohne Geldfluss) berücksichtigt werden wie z.B.:

- − Minderung bzw. Mehrung von (Tier)beständen und Vorräten an Produktionsmitteln;
- − Berücksichtigung von Privatanteilen und Naturalentnahmen;
- − Innerbetrieblicher Verbrauch.

Für weitere Auskünfte stehen wir Ihnen gerne zur Verfügung.

Jos Thill & Sandra Brücher

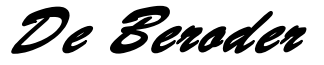